View metadata, citation and similar papers at <u>core.ac.uk</u> brought to you by **CORE** 

# **AUTOMAÇÃO DA MEDIDA DE RECTILINIDADE DE VIGAS DE AÇO COM FERRAMENTAS DE PROCESSAMENTO DE IMAGEM**

Antonio Fernando Macedo Ribeiro

provided by Universidade do Minho: Repos

#### **Resumo:**

*Para medir a rectilinidade de vigas de aço em movimento, foi desenvolvido um método e foi construida uma máquina de inspeção com ferramentas de processamento de imagem para a controlar.*

*O método consiste em desenvolver um software específico para executar três tarefas: leitura da posição das vigas em vários pontos do seu percurso, corelacionar todas essas posições captadas pelas câmaras, e dar a conhecer a rectilinidade final das vigas. A máquina de inspeção usa tecnologia de visão por computador como dispositivo de medida sem contacto. No seu ambiente de produção, as vigas rolam num tapete rolante e portanto várias câmaras de vídeo são usadas para registar informação, não apenas da sua posição lateral mas também da sua altura.*

*O utilizador pode decidir o número de câmaras e a distância a usar entre elas. Caso uma câmara falhe a leitura da posição da viga, ou caso esta esteja desligada (avariada), o sistema de medida não é afectado, desde que haja um mínimo de três câmaras a extrair pontos aceitáveis.*

*O resultado deste sistema é o desvio da não-lineariedade da viga, depois de compensados factores tais como o movimento lateral ou angular no plano de medida horizontal e o perfil da viga. O resultado é mostrado no ecrã de um computador, de acordo com o método das linhas e o método dos quadrados mínimos.*

Palavras-Chave: Processamento de Imagem, Lasers, Vigas de Aço, Medição de rectilinidade de vigas.

#### **Abstract:**

*For measuring the straightness of moving steel beams, a methodology was developed and an inspection machine was built with a set of image processing tools to control it.*

*The method consists in developing a specific software to perform three main tasks: reading the position of the beams in several positions; correlating all those positions monitored by the cameras; and reporting the quality of the beam straightness. Computer vision technology as a non contact measuring device is used by the inspection machine. From the production process the beams roll on a conveyor therefore several video cameras are used to log information not only about the lateral position but also the height of the steel beams.*

*The user can decide the number of cameras and the distance between them. Should one camera fail or be switched off, the measuring system is not affected as long as the system has a minimum of three cameras extracting acceptable points.*

*The system output is the non linearity deviation of the beam, compensating factors for lateral or angular movements in the horizontal measuring plane of the beam and the beam profile. The output is displayed in a computer screen, according to the line method and the least square method.*

Keywords: Image Processing, Lasers, Beam Straightness Measurement, Steel Beams.

# **1. Introdução**

Empresas de produção precisam de melhorar os métodos de inspeção dos seus produtos devido às exigências actuais do controlo de qualidade. Inspeção Automática é um dos sistemas mais desejáveis porque não há erros introduzidos pelos operários, todos os componentes são inspecionados e a produção não é inferior devido ao tempo necessário para inspeção. Por outras palavras, a eficiência da inspeção é melhorada e o trabalho necessário é reduzido.

O problema a ser resolvido neste *paper* é o de monitorar a rectilinidade de vigas de aço as quais são produzidas a uma velocidade de cerca de 2 metros por segundo. O presente método de avaliação da distorção das vigas recémproduzidas é completamente manual e é portanto bastante trabalhoso. Um fio é encostado a uma ponta da viga e esticado até à outra ponta e deste modo é visivel (a olho nu) o desvio quando a viga não é rectilinea. Apenas 10% das vigas são completamente inspecionadas e consequentemente há uma alta probabilidade de deixarem a fábrica produtos com defeito. Outro problema era que, para vigas muito longas (eram produzidas vigas com um comprimento máximo de 32 metros) é bastante dificil manter o fio esticado porque este, com o peso, tende a descrever um arco devido ao seu peso e comprimento.

### **2. A máquina prototipo**

Uma máquina prototipo que usava processamento de imagem para analisar as vigas de aço foi previamente construida por Anacleto (Ref. [1]) e consistia em três cabeças de leitura em que cada uma compreende uma câmara de vídeo, uma placa 'frame grabber' e um feixe de luz *laser* o qual focava a viga (Ref. [2]). O raio *laser* tem a forma de uma linha de luz incidente na viga tal como se vê na figura 1. Cada par de cabeças de leitura é controlado por um computador usado para analisar a imagem vídeo, para calcular as margens da viga e para calcular coordenadas de referência comum para depois calcular a posição da viga em cada imagem. O perfil é depois calculado e comparado com valores padrão (british standards) a partir dos quais uma acção de aceitação ou rejeição é tomada.

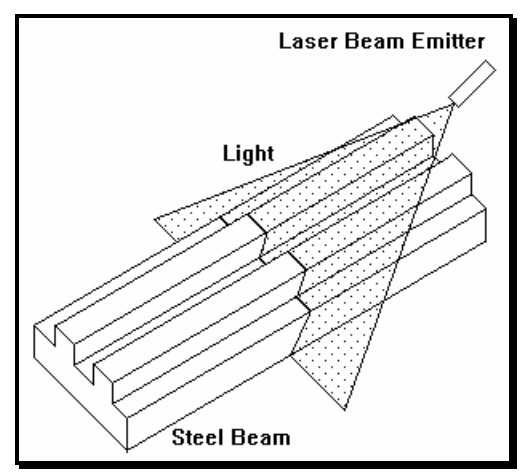

Figura 1 - Viga e emissor de raio *laser*

Apesar da máquina protótipo ter sido testada em relação aos requisitos da tarefa, era evidente que muitos aspectos podiam ser considerados para melhorar a precisão do sistema. Depois de investigar a precisão das medidas desta máquina, algumas desvantagens foram identificadas: por exemplo, o uso de apenas três câmaras significava que as distâncias entre elas tinham de ser exactamente as mesmas e ainda não havia medição da altura das vigas. Uma rotina de processamento de imagem chamada 'calliper' foi criada para dar a posição das vigas com valores específicos para correlacionar estas coordenadas dadas pelo ecrã. A principal inovação é que o método proposto neste *paper* funciona com mais de três cabeças de leitura, pode ter diferentes distâncias entre as câmaras e pode medir a altura das vigas. Deste modo são obtidos resultados muito mais precisos.

É importante salientar que a principal razão para mudar de três para seis cabeças de leitura é que quanto mais coordenadas forem medidas em cada imagem mais preciso é o perfil resultante, tal como (Ref. [3]) e demonstrado na figura 2.

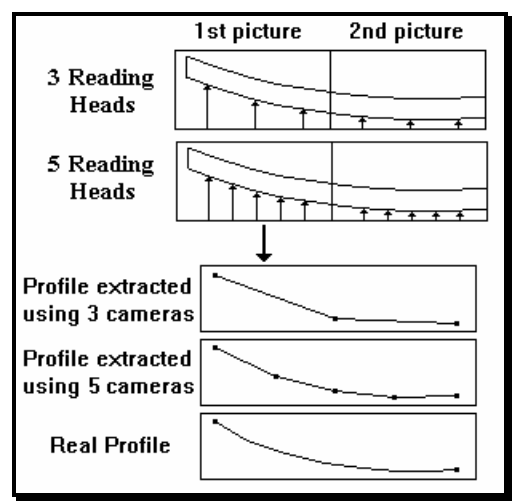

Figura 2 - Influência do número de câmaras no resultado final

# **3. Extração do perfil da viga**

Um sistema de processamento de imagem digital consiste em pelo menos uma câmara, um ecrã para mostrar o que a câmara está a observar ligado a um computador o qual faz o processamento dessa imagem. O computador analisa a imagem e calcula várias características da imagem dependendo não apenas no software mas também no objectivo do sistema.

Num sistema normal o ecrã é a preto e branco e tem uma resolução típica de 768 por 288 *pixels* (picture elements) que são pequenos pontos dos quais a imagem é composta. Quanto mais pequeno for o tamanho de cada *pixel* maior é o seu número e portanto melhor a resolução da imagem tal como descreve Zuech and Miller (Ref. [4]).

O computador usado consiste numa máquina relativemente rápida devido à quantidade enorme de cálculos matemáticos necessários para interpretar a imagem, analisá-la e processá-la. A memória do computador também é importante ter em consideração porque as imagens requerem bastante memória para serem manipuladas.

A máquina de correção de rectilinidade a funcionar actualmente na empresa, consiste numa estrutura enorme de aço com muitos dispositivos que controlam a posição de uma série de martelos gigantes os quais endireitam as vigas que passam pelo tapete rolante. A posição destes martelos gigantescos tapa a vista a algumas das câmaras e não é possível prever quantas destas câmaras é que estarão tapadas, porque os martelos têm vários graus de liberdade. Foi estimado que pelo menos duas das câmaras eram sempre tapadas e portanto foi decidido melhorar este sistema aplicando-lhe seis câmaras (cabeças de leitura) as quais apontavam a alguns pontos estratégicos das vigas. Deste modo, embora seja dificil todas as seis câmaras conseguirem ver a viga ao mesmo tempo, foi ao menos garantido que pelo menos 4 dessas câmaras (no pior dos casos) conseguiam ver a viga. O procedimento matemático tinha portanto que funcionar com um diferente número de cabeças de leitura e também com diferentes distâncias entre elas.

O sistema de processamento de imagem proposto consistirá então em seis cabeças de leitura (cada uma consiste numa câmara, num placa 'frame grabber' e num raio *laser*), 4 computadores (1 *server* e 3 *slaves*) e um ecrã. Todos os computadores são PC com processador Intel 80486. Cada um dos *slaves* é responsável por duas cabeças de leitura. O server é responsável por ler os parâmetros globais do sistema, calibrar a máquina, executar os procedimentos matemáticos e também responsável pelas comunicações incluindo o interface com o utilizador.

Alta precisão é fundamental quando se extraem os pontos da viga da imagem digital lida. Uma técnica de sub-*pixel* foi usada para melhorar a precisão dos resultados.

A *British Steel* (empresa para a qual esta máquina foi montada) produz cerca de 500 vigas com diferentes perfis apesar de neste *paper* apenas se ter considerado dois ou três exemplos. A viga passa pela máquina de inspecção num tapete rolante com uma velocidade de 2 metros por segundo o que dificulta a extração dos pontos a serem medidos. Quando o raio *laser* atinge a viga (como se vê na figura 1) a imagem resultante vista pelas câmaras é como a demonstrada na figura 3. A formação destas linhas é inteiramente devido ao raio *laser* estar inclinado em relação à viga. O operador da máquina decide o ponto (ou par de pontos) mais apropriado a usar no perfil de uma determinada viga e depois ensina o sistema a encontrar as suas características. Estes pontos são depois gravados no computador.

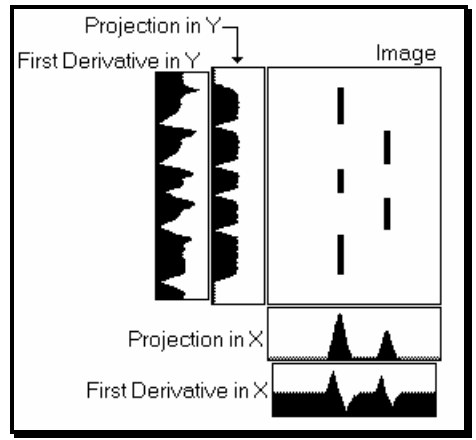

Figura 3 - Janela com o perfil da viga

A figura 3 mostra um exemplo da extração de um ponto particular. O operador selecciona a área no ecrã onde a imagem (linhas dadas pelo perfil) pode aparecer através do uso de uma janela limitadora. A janela principal mostra a projeção do raio *laser* numa viga com perfil igual ao da figura 1. Quatro gráficos aparecem depois de o operador ter seleccionado a janela apropriada. O primeiro gráfico por baixo da janela e o primeiro gráfico à esquerda da janela representam a soma da intensidade dos *pixels* pretos na direção X e Y respectivemente. Os picos nestes dois gráficos representam a posição das linhas (dos raios *laser*). Os segundos gráficos por baixo e à esquerda da janela contêm a representação gráfica da derivada dos gráficos anteriores.

Cada pico ou baixo nestes gráficos das derivadas representam os extremos das linhas. Usando esta técnica é portanto possível encontrar os extremos e a localização das linhas projectadas pelo raio *laser*. É importante notar que esta figura representa um caso ideal porque as imagens tem muitas vezes 'ruido' e os extremos não são tão perfeitos.

A razão para usar o gráfico da derivada é porque o valor do pico de *pixels* negros não representa o centro da linha do raio *laser*. Foi então decidido aplicar uma técnica estatística aos dados para establecer um valor mais preciso e para conseguir precisão de sub-*pixels*.

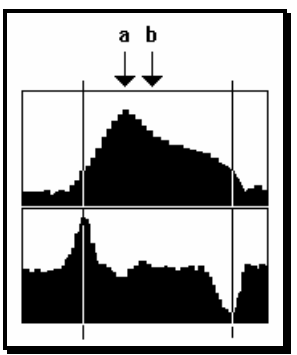

Figura 4 - Exemplo de um pico na direcção X

A figura 4 mostra um exemplo de dois gráficos na direcção X. O primeiro representa a projeção da imagem e o segundo a sua derivada. Nesta figura, *a* representa um pico de negros mas não o centro da linha do raio *laser*. A derivada é portanto usada para localizar onde (no gráfico de projeção) começa a subir e a descer o valor de *pixels* negros. As duas linhas representadas pelo pico e baixo do gráfico da derivada representa os limites para o cálculo da área que será depois usada para determinar o valor médio.

Depois do cálculo estatístico o valor final é representado pelo valor médio *b*. Este valor pode ser determinado até uma precisão entre dois valores discretos de *pixels*. A resolução seria limitada ao número de *pixels* se apenas os valores dos picos fossem usados.

A forma da imagem na viga causada pelo raio *laser* tem sempre a forma de linhas verticais tal como observado pelas câmaras. Linhas horizontais nunca podem aparecer e portanto a técnica estatística é sempre apenas na direcção de X. Na na direcção Y é apenas necessário encontrar os extremos das linhas e nunca o seu centro.

# **4. A Ferramenta 'Calliper'**

A ferramenta 'Calliper' consiste numa rotina de processamento de imagem desenvolvida para encontrar extremos em imagens usando as características da derivada previamente descritas. O operador tem de definir o que está à procura na imagem, para depois ensinar o sistema, e finalmente o sistema devolve um vector de soluções possíveis assim como um graus de

probabilidade (confiança) para cada solução. A definição do que o operador quer encontrar é gravada num ficheiro de configuração com certas regras tal como se pode ver no exemplo que se segue:

> **PAIR=HORIZONTAL POLARITY=+- EDGE STRENGTH=50 DISTANCE=10 80% ABSOLUTE POSITION=100 20%**

A primeira palavra indica o número de pontos a extrair. As palavras permitidas são SINGLE ou PAIR que significa apenas um ou dois pontos. A segunda palavra da primeira linha descreve o eixo da procura e esta pode ser HORIZONTAL ou VERTICAL. Esta instrução tem de estar na primeira linha mas a ordem das outras linhas não é relevante.

Na segunda linha a palavra POLARITY significa a ordem dos pontos. Neste exemplo significa um aumento de intensidade de negros seguida por um decréscimo dessa mesma intensidade. O sinal '+' significa aumento e o sinal '-' significa um decréscimo. Há quatro combinações possíveis com estes simbolos para um par (PAIR) de pontos que são: ' $++$ ', ' $+-$ ', ' $-+$ ' e '--'. Para um ponto apenas (SINGLE) há duas possibilidades, '+' or '-'. Esta linha de instrução é obrigatória.

Na terceira linha as palavras EDGE STRENGTH representam a altura mínima necessária para considerar um valor como um pico. Isto significa que para um valor ser pico ele tem de exceder os seus picos vizinhos e ter um valor de pelo menos a média mais o valor de EDGE STRENGTH. Esta linha também é obrigatória.

A palavra DISTANCE é apenas aplicada quando se procura um par de pontos (PAIR). Esta instrução representa a distância esperada entre os dois pontos. Neste caso os pontos devem estar distantes 10 *pixels*. O segundo número é uma percentagem que representa a importância (peso) deste valor na imagem. Neste caso 80% implica que o utilizador está mais interessado na distância correcta entre os dois pontos do que na sua posição absoluta (ABSOLUTE POSITION) que é apenas de 20%. O utilizador pode ignorar esta linha caso não esteja interessado na distância entre o par de pontos. Esta linha não é obrigatória.

A última linha deste ficheiro de configuração é a posição absoluta (ABSOLUTE POSITION) e esta caracteristica é usada quando a posição do ponto (ou do primeiro ponto quando é um par) é esperada numa certa posição. Neste caso, o ponto devia estar na posição 100 mas a sua importância (peso) é de apenas 20% (ou seja, não é muito relevante). A soma das percentagens destes dois factores (DISTANCE e ABSOLUTE POSITION) deve ser 100%. Esta linha não á obrigatória.

Quando o sistema começa a trabalhar, este ficheiro de configuração é lido, a imagem é analisada e um peso é dado a todas as soluções encontradas. Depois, o sistema devolve a solução com o melhor resultado. A porção de imagem que o sistema tem de analisar é também definida no programa, embora não seja um parâmetro da ferramenta 'Calliper'.

# **5. Testes do Processamento de Imagem**

O sistema de processamento de imagem foi testado para analisar a sua repetibilidade e tempo de processamento. Então, foi colocado no campo de visão das cabeças de leitura um objecto com a forma de uma viga e este foi testado tirando 1000 fotografias da mesma imagem e extraindo os dois extremos desse objecto. A razão principal que levou a fazer 1000 testes foi para conseguir uma medida com precisão do tempo necessário e para verificar a sua repetibilidade. Depois de ensinar o sistema a procurar os dois extremos, o software desenvolvido foi executado e todos os resultados foram guardados. Os valores guardados foram as coordenadas do primeiro ponto, do segundo ponto e a distância entre eles.

|           | peak<br>pixels | trough<br>pixels | Dist.<br>pixels | processing<br>time |
|-----------|----------------|------------------|-----------------|--------------------|
| Max       | 29.496         | 35.482           | 5.994           | 110.000            |
| Average   | 29.490         | 35.478           | 5.987           | 61.802             |
| Min       | 29.486         | 35.473           | 5.978           | 50.000             |
| Max-Aver. | 0.006          | 0.004            | 0.007           |                    |
| Aver.-Min | 0.004          | 0.005            | 0.009           |                    |

Tabela 1 - Pico, baixo e distância encontrada num extremo

A tabela 1 mostra os valores para uma janela de tamanho 64 por 64 *pixels*. A última coluna mostra o tempo de processamento necessário para ler os

pontos. As três colunas no centro representam o primeiro ponto, o segundo ponto e a distância entre eles respectivamente em termos de *pixels*. O valor **Max** representa o valor máximo das 1000 leituras, o valor **Average** representa a média das 1000 leituras e o valor **Min** representa o valor mínimo das 1000 leituras.

Todos estes testes foram também levados a cabo com imagens que continham 6 extremos e os resultados demonstraram que era necessário mais tempo de processamento. A tabela seguinte dá-nos uma comparação entre o tempo médio para 1 elemento e para 6 elementos numa imagem do ecrã.

| <b>Window Size</b> | 64x64         | 128x128 | 256x256 |
|--------------------|---------------|---------|---------|
| 1 element          | 64            | 172     | 580     |
| 6 elements         | 118           | 230     | 636     |
| difference         | $\frac{1}{4}$ | 58.     | 56      |

Tabela 2 - Tempo de processamento (em ms) para diferente número de elementos e tamanhos de janela

A maior conclusão a tirar destes valores é que o número de elementos encontrados numa imagem não influencia significativamente o tempo necessário da analise. No entanto, o tempo de processamento necessário é significativamente afectado pelo tamanho da janela.

É ainda importante dizer que o computador usado para estes testes foi um PC com processador INTEL 80386 com uma velocidade de 33Mhz sem coprocessador matemático. O computador usado na máquina final será um PC com processador INTEL 80486 a uma velocidade de 33Mhz. A velocidade deste computador será cerca de 4 vezes mais rápida e portanto todos estes tempos serão divididos por 4 o que aumenta significativamente a velocidade de processamento deste sistema.

### **6. Determinação da forma final da viga**

Nesta secção é explicado o funcionamento do modelo matemático, mas primeiro é necessário entender a razão da existência de cada cabeça de leitura e como a coordenada Y é extraida e usada.

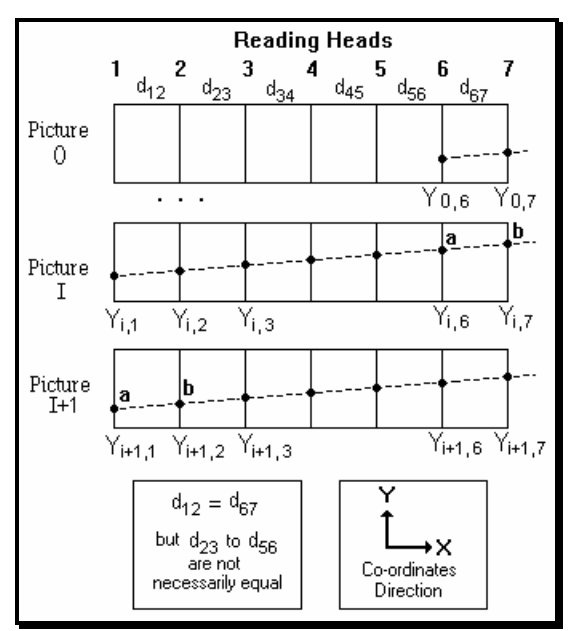

Figura 5 - Extracção de pontos usando 7 cabeças de leitura

A figura 5 representa um sistema com 7 cabeças de leitura e 3 fotos das quais as duas últimas são consecutivas. A foto 1 foi tirada no instante **0**, a foto 2 no instante **I** e a foto 3 no instante **I+1**. Considerando uma medição dinâmica, três movimentos diferentes são considerados. O *Movimento Progressivo* da viga na direcção X, o *Movimento Linear* da viga na direcção Y e o seu *Movimento Angular* sobre a direcção Y.

O movimento progressivo é o movimento normal para a frente dado pelo tapete rolante e este dá a posição X da viga. É assumido que o tapete tem velocidade constante, mas isto podia ser medido com mais precisão com um sensor (codificador de posição) colocado num dos eixos do tapete rolante.

O movimento Linear é o movimento da viga quando esta rola sobre si próprio de lado para lado e este movimento é na direcção Y. Este movimento é medido comparando o mesmo ponto da viga em duas fotos consecutivas. Não haverá movimento linear se a coordenada Y for a mesma nas duas fotos consecutivas.

O movimento angular é o movimento da viga quando um extremo se move mais do que outro, por outras palavras, é quando o movimento gera um ângulo entre duas fotos consecutivas. Este movimento é calculado comparando dois pontos da viga em duas fotos consecutivas. Não haverá movimento angular se não houver diferença entre as coordenadas Y das duas fotos consecutivas.

As duas últimas cabeças de leitura são usadas para calcular os movimentos lineares e angulares entre cada foto e a sua foto antecedente para posteriormente calcular todas as posições Y da viga reais lidas pelas outras cabeças de leitura. Estes pontos extraidos da viga têm de ser os mesmos em fotografias consecutivas e esta é a razão pela qual a distância entre as cabeças de leitura 1 e 2 tem de ser igual à distância entre as cabeças de leitura N e N1. Esta é também a razão pela qual apenas N-2 pontos são matematicamente gerados em cada fotografia onde N é o número de cabeças de leitura.

A fórmula do movimento linear (1) não depende da distância entre câmaras e a fórmula representa a diferença entre as coordenadas Y em 2 fotos consecutivas do mesmo ponto da viga. O valor do movimento linear é igual para todas as cabeças de leitura num mesmo instante. Na figura 5, o ponto **a** é usado para medir o movimento linear. Assim a fórmula geral é:

$$
LM_i = Y_{i,1} - Y_{i-1,N-1}
$$
 (1)

Para medir o movimento angular é necessário considerar dois pontos em instantes diferentes. Há movimento angular se a diferença entre os pontos num instante muda em relação à diferença entre os dois pontos no instante seguinte. No exemplo da figura 5, os pontos **a** e **b** são usados para medir o movimento angular entre duas fotos consecutivas. O movimento angular do sistema original deu a seguinte fórmula:

$$
AM_{i+1} = \left(Y_{i,6} - Y_{i,7}\right) - \left(Y_{i+1,1} - Y_{i+1,2}\right) \tag{2}
$$

Neste novo trabalho, há um novo conceito que é o de Distância angular. É importante distinguir entre movimento angular e distância angular. O movimento angular é o ângulo que a viga faz em relação à foto anterior e a

distância angular é a distância no eixo dos Y causada por esse ângulo por unidade (metro) de viga. Assim, a fórmula anterior deve ser dividida pela distância entre as cabeças de leitura. A fórmula para a distância angular pode então ser representada por:

$$
AD_{\mathbf{i}} / \text{unit metre} = 1 * \left( \frac{Y_{i-1, N-1} - Y_{i-1, N}}{d_{N-1, N}} - \frac{Y_{i, 1} - Y_{i, 2}}{d_{1, 2}} \right)
$$
(3)

A fórmula da distância angular acumulada consiste na soma de todas as distâncias angulares antes da foto currente. Esta representa a coordenada Y de uma viga linear a qual não se moveu angularmente. Para encontrar este valor, a distância angular desde o primeiro instante de fotos tem de ser somada. Este valor da distância angular acumulada é usado para todas as cabeças de leitura num mesmo instante.

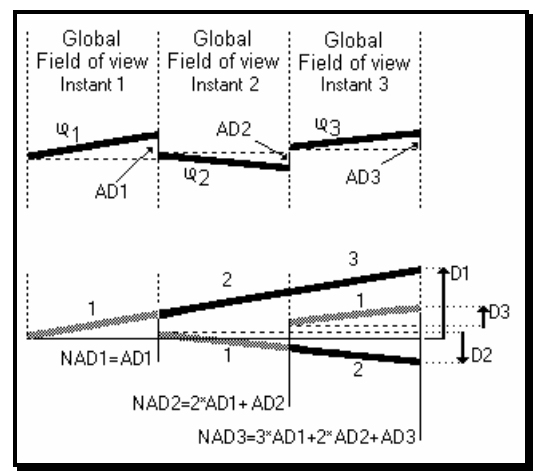

Figura 6 - Movimento angular

Distância angular (AD), parte de cima da figura 6, é depois usada para calcular a distância angular acumulada (NAD), parte de baixo da figura 6. Considerando o instante 1, NAD é igual ao valor de AD do instante 1. Considerando o instante 2, NAD é agora 2\*AD1 + AD2. Considerando o instante 3, NAD é agora  $3*AD1 + 2*AD2 + AD3$ .

NAD1 = 1\*AD1 NAD2 = 2\*AD1 + 1\*AD2 NAD3 = 3\*AD1 + 2\*AD2 + 1\*AD3

Assim, a fórmula geral para a distância angular acumulada no instante i é:

$$
NAD_i = \sum_{j=1}^{i} ((i - j + 1) \times AD_i) \text{ por i metros}
$$
 (4)

Convencionou-se que o movimento linear seria positivo na direcção para cima ou Y positivo e que o movimento angular seria positivo no sentido contrário aos ponteiros do relógio.

A primeira foto na figura 5 é referida como foto 0 e esta é usada para ler a posição inicial da viga apesar da viga não ser vista pelas outras cabeças de leitura (1 até N2). Apenas as cabeças de leitura N e N-1 vêm a viga. A posição da viga nestas câmaras é extraida e os valores serão usados para calcular o primeiro movimento linear e angular para as fotos que se seguem. Do mesmo modo, na última foto da viga as duas primeiras câmaras não verão a viga mas isso também não importa porque esses valores não seriam usados de qualquer maneira.

Durante este processo, vários 'grupos de fotos' são tiradas dependendo do comprimento da viga, e a coordenada Y é lida depois de cada foto ter sido tirada e a imagem analisada. Depois de a viga passar completamente o campo de visão de todas as cabeças de leitura, a forma final da viga é calculada de acordo com as coordenadas Y previamante guardadas tal como vistas pelas câmaras.

Para cada coordenada Y extraida da imagem num certo instante, é necessário introduzir as seguintes correções necessárias para se obter a forma da viga:

- **a)** a soma de todos os movimentos lineares dada pela fórmula (1)
- **b)** a soma de todos as distâncias angulares ou fórmula (3), multiplicadas pela distância entre câmaras e a câmara currente
- **c)** a soma de todas as distâncias angulares prévias, que consiste na distância angular acumulada ou fórmula (4), multiplicada pela

distância entre a primeira e a penúltima câmaras (representa o comprimento da viga analisada por cada grupo de fotos)

A razão para efectuar a correção **a)** é para compensar o valor Y quando a viga se move na direcção Y. A correcção **b)** é para compensar o movimento angular desde a última foto e este é multiplicado pela distância entre a cabeça de leitura 1 e a cabeça de leitura que diz respeito a foto porque a distância angular é dada por metro. Isto é ilustrado na figura 7 por distância D em cada câmara. A correcção **c)** é igual para todas as câmaras no mesmo instante (grupo de fotos) e é necessária para compensar todos os movimentos angulares que ocorreram desde a primeira foto como se pode ver na figura 6.

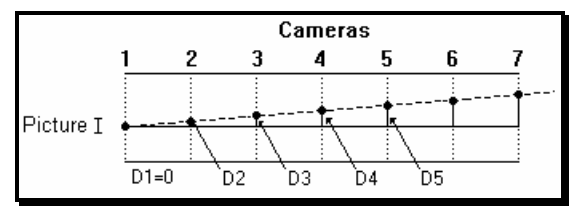

Figura 7 - Compensação para o movimento angular

Uma fórmula geral para as correcções aqui descritas é dada por:

$$
YB_{i,j} = Y_{i,j} - \sum_{k=1}^{i} LM_k - Dist_{1,j} \times \sum_{k=1}^{i} AD_k - Dist_{1,N-1} \times \sum_{k=1}^{i-1} NAD_k
$$
 (5)

Onde: YB<sub>ij</sub> é a coordenada final Y da viga na foto i pela câmara j Y *i,j* é a coordenada Y extraida do ecrã na foto i pela câmara j LM  $_k$ é o movimento linear na foto k Dist *1,j* é a distância entre as câmaras 1 e j AD  $\boldsymbol{k}$ é a distância angular por metro na foto k Dist *1,N-1* é a distância entre as câmaras 1 e N-1 NAD *k* é a distância angular acumulada por metro na foto k N é o número de cabeças de leitura e j varia de 1 a N-2

Depois de calcular todas as coordenadas Y, uma gráfico é produzido para mostrar o perfil final da viga e este resultado pode depois ser comparado com valores padrão (British Standards) para verificar se esta está dentro de valores aceitáveis de produção especificados.

# **7. Estudo de um exemplo**

O exemplo ilustrado aqui é o de uma viga idealmente rectilínea com movimentos lineares e angulares. A tabela 3 mostra os resultados obtidos neste teste em particular. A primeira coluna mostra o número da câmara e a distância entre as câmaras em metros. A distância entre câmaras 1 e 2 é de 0.40 metros, a distância entre a câmara 2 e a 3 é de 0.50 metros, etc. As outras 6 colunas representam os pontos extraidos das fotos de cada câmara. Assim, no instante 0 apenas as duas últimas câmaras observam a viga e os valores extraidos foram 6.0 e 6.4 milimetros. No instante 1, todas as câmaras vêm a viga e os valores extraidos por câmaras estão demonstrados nessa linha, isto é, 8.0 - 6.0 milimetros.

| Câmaras          |                |     |                               | 2    | 3    | 4    | 5    | 6    |
|------------------|----------------|-----|-------------------------------|------|------|------|------|------|
| <b>Distances</b> |                | 0.4 | 0.5                           | 0.1  | 0.6  | 0.4  |      |      |
|                  |                |     | Y co-ordinates in millimetres |      |      |      |      |      |
| Picture          | 0              |     |                               |      |      |      | 6.0  | 6.4  |
| Picture          |                |     | 8.0                           | 7.6  | 7.1  | 7.0  | 6.4  | 6.0  |
| Picture          | $\overline{2}$ |     | 12.4                          | 11.6 | 10.6 | 10.4 | 9.2  | 8.4  |
| Picture          | 3              |     | 9.0                           | 9.4  | 9.9  | 10.0 | 10.6 | 11.0 |
| Picture          | 4              |     | 11.5                          | 11.1 | 10.6 | 10.5 | 9.9  | 9.5  |
| Picture          | 5              |     | 7.8                           | 8.6  | 9.6  | 9.8  | 1.0  | 1.8  |

Tabela 3 - Exemplo de leitura do sistema de imagem com uma viga ideal

Com estes valores é agora possível gerar a tabela seguinte com todos os movimentos descritos (todos os valores são em milimetros).

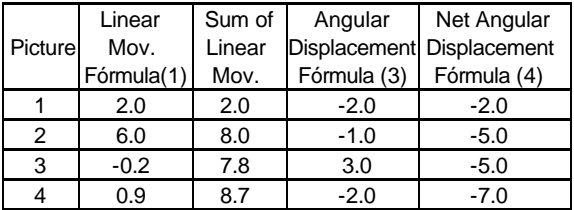

|                                                         |  |  | 3.0 |  |  |  |  |
|---------------------------------------------------------|--|--|-----|--|--|--|--|
| Tabela 4 - Tabela criada com as fórmulas (1), (3) e (4) |  |  |     |  |  |  |  |

Depois da técnica matemática ter sido aplicada, os valores resultantes são dados na tabela 5 (em milimetros):

|         |   | 1 <sup>st</sup> cam. | 2 <sup>nd</sup> cam. | 3 <sup>rd</sup> cam. | 4 <sup>th</sup> cam. |
|---------|---|----------------------|----------------------|----------------------|----------------------|
| Picture |   | 6.0                  | 6.4                  | 6.9                  | 7.0                  |
| Picture | 2 | 7.6                  | 8.0                  | 8.5                  | 8.6                  |
| Picture | 3 | 9.2                  | 9.6                  | 10.1                 | 10.2                 |
| Picture |   | 10.8                 | 11.2                 | 11.7                 | 11.8                 |
| Picture | 5 | 12.4                 | 12.8                 | 13.3                 | 13.4                 |

Tabela 5 - Valores de Y Calculados da viga

Estes números representam a coordenada Y da viga em cada instante depois de aplicadas as correções de cada movimento angular da viga. As correções neste caso significam que a viga em cada instante foi transformada nas posições como vista no primeiro instante. Comparando os valores resultantes com os valores ideais, pode ser observado que a diferença é inferior a 0.08 milimetros em cada instante. A figura 8 representa o perfil da viga como se ela fosse sempre vista na mesma posição da primeira fotografia.

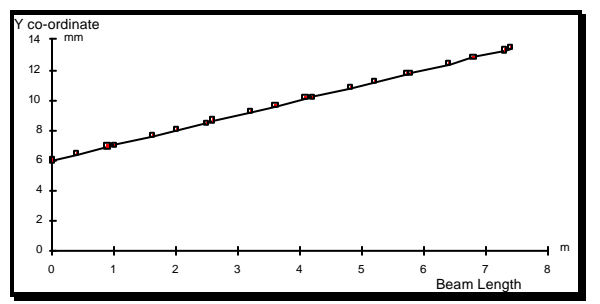

Figura 8 - Perfil final da viga depois da técnica matematica

### **8. Conclusões**

A vantagem principal obtida deste trabalho foi o desenvolvimento de uma ferramenta de processamento de imagem que analisa a rectilinidade de vigas. O método do processamento de imagem e a ferramenta 'calliper' êm potencialidades para serem usados noutros tipos de aplicação. A principal característica é a da extração de extremos de uma imagem depois de ensinar o sistema a reconhecer as características desse extremo. Esta ferramenta provou ter precisão suficiente para esta máquina e os resultados obtidos são fiáveis. Esta ferramenta é também muito simples de aprender, de ser usada, e teve bastante sucesso nas condições de teste que foi sujeita.

Foi desenvolvida com sucesso uma técnica matemática para calcular todas as coordenadas extraidas das fotos. O número de cabeças de leitura e a distância entre estas é um parâmetro que pode ser definido pelo utilizador. A única limitação tem a haver com a distância entre a primeira e a segunda câmaras que tem que ser igual à distância entre a última e a penúltima câmaras. Estas distâncias precisam de ser correctas e precisas e esta tarefa é relativamente fácil de executar com um procedimento de calibração adequado. A técnica matemática é feita num computador e é bastante rápida. O problema de erros sistemáticos e aleatórios foi profundamente investigado e estes são pequenos e perfeitamente aceitáveis.

Resolução de sub-*pixel* foi conseguida com sucesso na extração das coordenadas Y usando métodos informáticos. Esta técnica importante permite melhorar a performance das coordenadas extraidas em vez de estar limitado ao valor discreto da resolução do ecrã.

A técnica matemática e o método de processamento de imagem foram aplicados numa nova máquina de inspeção a qual foi construida e está actualmente a ser vendida pela Integral Vision Ltd e Joseph Rhodes Ltd e teve como financiador a British Steel Research. Finalmente, é importante realçar que este sistema permite à indústria metalúrgica ter um sistema de inspecção total e este rapidamente leva ao conceito de sistema de gestão de qualidade total.

### **Agradecimentos**

Primeiro, gostava de agradecer à minha esposa pela sua ajuda durante este trabalho e aos meus pais por terem sempre aceite as minhas decisoes e me encorajarem a fazer este trabalho. Os meus respeitosos agradecimentos para o Prof. Antonio Lencastre Godinho (Universidade Portucalense, Porto,

Portugal) pelo encorajamento que me deu. Gostava também de agradecer ao Dr. R.S. McMaster pela sua supervisão deste trabalho. Agradecimentos especiais à Integral Vision Ltd' (Bedford, UK) pela ajuda técnica que me foi dada, e à equipa envolvida neste trabalho tal como Dr. Frederico Magalhães, Frank Meyer e Howard Chan.

# **Referências**

[1] ANACLETO, S.C., "*Dynamic Assessment of Beam Straightness by Non-Contact Means*" Tese em Cranfield Institute of Technology, England, 1991.

[2] PUGH A., "*Robot Vision*" International Trends in Manufacturing Technology, IFS (Publications) Ltd., ISBN 0-903608-32-4, UK, 1983.

[3] RIBEIRO, A. F. M. e MEYER, F., "*Development of Image Processing Tools for the Measurement of Beam Straightness*", 3rd International Symposium on Measurement and Control in Robotics, Torino, Italy, 1993.

[4] ZUECH N. and MILLER, R. K., "*Machine Vision*" The Fairmont Press, ISBN 0-88173-017-3, USA, 1987.